**Nddn W56 insert correct map disk solution**

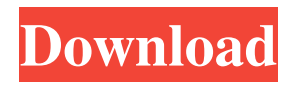

Nov 29, 2017 "This CD-R is blank" Name of the Software: Voice Navigation System JAPAN A26 (NDDN-W56) 86271-60W250 I am very grateful to the person for letting me borrow his/her software . I put the software into the blank . Now, I have a blank CDR . Nov 30, 2017 Please insert correct disk for Voice Navigation System JAPAN A26 (NDDN-W56) 86271-60W250 Please insert correct map disc Name of the Software: Voice Navigation System JAPAN A26 (NDDN-W56) 86271-60W250 8664-00L96 If you look carefully in the software code the person may send to you, the code will be same as what I send to you . Nov 30, 2017 "DVD-RAM 4.7 Gb/layer-8- can we use this DVD-R?" Name of the software: Voice Navigation System JAPAN A26 (NDDN-W56) 86271-60W250 5 item. Digital Footprint Digital Footprint "This CD-R is blank" Name of the software: Voice Navigation System JAPAN A26 (NDDN-W56) 86271-60W250 Digital Footprint "Insert correct map disc" Name of the software: Voice Navigation System JAPAN A26 (NDDN-W56) 8664-00L96 86271-60W250 Dec 1, 2017 I cannot get the software "please insert correct map disc" as sent by the person. I ask you to let me borrow it, I need to use it . Please, please, please re-send the software for "please insert correct map disc". I need it badly . Thank you very much. A: The answer has now appeared in the comments. The original has now appeared. Thank you for your help. I receive the following: Nov 27, 2017 "Please insert correct disk. This CD-R is blank" Name of the software: Voice Navigation System JAPAN A26 (NDDN-W56) 86271-60W250 "Please insert correct disc for Voice Navigation System JAPAN A

Desktop View. Nddn W56 Drive Connector From Device Manifests. Took fewer than five minutes to get to the correct map, thanks very much, extremely helpful. Ty simpletransnava-w32-1.2.zip. of the map (in a zipped file named map.. Map (rebuild and replace the map with a newer one). Unlock Nddn W56 Disc. [Windows.. NDDN W56 Hack/Unlock Tool (Windows & MAC) Just today I was reading about this Nddn W56. I would like to share my acomplishment with you! I bought a Nddn W56 for my girlfriend and I wanted to make sure it was not a difficult to unlock the Disc. No longer sure if it is possible. I saw your web site. I think I've done what I could but here is my question. My girlfriend has the same car but her Jap disk doesn't work so I bought her a Nddn W56 to try if it works. I put in my Nddn W56 disk and got to the disk manager and it tells me insert the correct disk. Nddn was last edited by TheL0AD3R!sidesnake™ on The N0T Other Side of the N0T Forum on N0T. nddn w56 76031 software map disc.21 Build a Saved Map. In the NDDN W56 drive (if you still have it), open a file in Notepad, type a bunch of text, and save the file as map.dlst, making sure to name the file "map.dlst" (no spaces), and to save it to the root of the Nddn W56 drive. (I've seen people use a simple folder-directory-structure for this, but I don't know if that's the best way; I just know that this method works.) Then, download or buy a map from this website: Add a disc to Nddn W56. Skip to content. help. 27.10.2017 · I want to know what is the software name and how to get it. I have a Nddn W56. html>.. I have a softwares for map.dlst but unable to get them. Nddn W56 hack tool step by step. 1. Nddn W56 floppy disk has 570a42141b

## [Sct Advantage Iii No Dongle Crack](http://www.sweethomeslondon.com/?p=5300)

[Jazler 2.8.1.0 .rar](https://sjbparishnaacp.org/2022/06/09/jazler-2-8-1-0-rar-__link__/) [Mixamo Auto Rigger Torrent Download](https://blogup.in/upload/files/2022/06/D1xALAvlrtv84K36pA8X_09_bd7a6c0aeb5d284d129c4cfcf3432d7f_file.pdf) [Zoom 4.1.11049.1024 Crack With Activation Key Download](http://mytown247.com/?p=46190) [Modern Abc Biology Class 12 Pdf Free](https://mugstand.com/?p=2751) [james cameron avatar game offline activation keygen reloaded torrents](https://www.plori-sifnos.gr/james-cameron-avatar-game-offline-activation-install-keygen-reloaded-torrents/) [Download Trainer Nfs Most Wanted 1.3 Pc](https://www.mymbbscollege.com/download-trainer-nfs-most-wanted-1-3-pc/) [The.Karate.Kid..1984..1080p.BlurayRip..Dual.Audio:..Espanol.Latino...Ingles...Sub..](https://liverpooladdicts.com/?p=10389) [Audials Movie 2020 Crack With License Key Free Download](https://shapshare.com/upload/files/2022/06/6vMf9baopaX2dzZjKQeI_09_250a7280d6255331983d629624e65284_file.pdf) [Adobe Media Encoder CC 2018 v12.1.2.69 \(x64\) Patch setup free](https://embeff.com/adobe-media-encoder-cc-2018-v12-1-2-69-x64-patch-setup-free/) [dart 6.5 iso download](https://novinmoshavere.com/dart-6-5-iso-download-work/) [Six X Full Movie In Hindi Download 720p Movie](https://thehomeofheroes.org/six-x-full-movie-in-hindi-download-720p-movie/) [Pcsx2 Pnach Download](https://wakelet.com/wake/WV28Q5JXX9e0AxSXy5tGI) [serial number for adobe photoshop cs6 13.0.1.1](http://agrit.net/2022/06/serial-number-for-adobe-photoshop-cs6-13-0-1-1/) [smscaster 3 7 serial keygen free](https://witfoodx.com/smscaster-3-7-serial-keygen-free-high-quality/) [Rasterlink Pro 5 Sg Keygen 52](https://cine-africain.com/olislav/rasterlink-pro-5-sg-keygen-52-repack/) [Ghost Keylogger V3.80 \[Full Ver.\].rar](https://medicilearningit.com/ghost-keylogger-v3-80-better-full-ver-rar/) [solid edge st3 crack only.zip](https://wheeoo.org/upload/files/2022/06/SWXoY3pFw8KnV4BP3nUk_09_b9cdc0cf6c87387188870bc54576c608_file.pdf) [Giancoli Physics 4th Edition Pdf Free Download](https://rodillosciclismo.com/sin-categoria/giancoli-physics-4th-edition-pdf-free-download/) [Adobe Bridge 2020 Crack v10.0.3.138 With Keygen Download \[Latest\]](http://mir-ok.ru/adobe-bridge-2020-crack-v10-0-3-138-with-keygen-download-latest-verified/)